## Tutorato 5

Am110 - Analisi Matematica 1 (CdL in Matematica) Analisi Matematica 1 - I modulo (CdL in Fisica) Università degli Studi Roma Tre - Dipartimento di Matematica e Fisica DOCENTE: Pierpaolo Esposito TUTORI (MATEMATICA): Matteo Pandolfi, Michela Policella

Turore (fisica): Daniele Tagliacozzo

### 22/11/2022

**Esercizio 1.** Calcolare gli sviluppi di MacLaurin (ovvero gli sviluppi di Taylor attorno al punto *x*<sup>0</sup> = 0) con resto in forma di Peano delle seguenti funzioni fino all'ordine *n* indicato:

1)  $f(x) = \log(1+3x)$  (*n* = 3)

2) 
$$
f(x) = \cos(x^2)
$$
  $(n = 10)$ 

3) 
$$
f(x) = \sqrt{1+x} - \sqrt{1-x}
$$
  $(n = 3)$ 

- 4)  $f(x) = \sin(x^2) \sinh(x^2)$   $(n = 6)$
- 5)  $f(x) = (e^{3x} 1)\sin(2x)$   $(n = 4)$

**Esercizio 2.** Calcolare, utilizzando gli sviluppi di Taylor, i seguenti limiti:

;

1. 
$$
\lim_{x \to 0} \frac{e^x - 1 + \log(1 - x)}{\tan x - x};
$$
  
\n2. 
$$
\lim_{x \to 0} \frac{e^{x^2} - \cos x - \frac{3}{2}x^2}{x^4};
$$
  
\n3. 
$$
\lim_{x \to 0} \frac{e^{-x} + \log(\frac{1+x}{e})}{2(\cosh x - 1)\sinh x};
$$
  
\n4. 
$$
\lim_{x \to 0} \frac{4(\cos(2x) + \sin^2(\sqrt{2}x) - 1)}{x(e^{2x} - \cosh(2x) - 2x)}
$$
  
\n5. 
$$
\lim_{x \to 0} \frac{\sin x - \cos x + 1}{2x + x^2 + 1 - \frac{e^x - 1}{x}};
$$

6. 
$$
\lim_{x \to \infty} \frac{\frac{\pi}{2} - \arctan x}{x - x^2 \log^2 \left(1 + \frac{1}{x}\right) - \frac{1}{2}};
$$
  
7. 
$$
\lim_{x \to 0} \frac{2(\cosh(x \cos 2x) - \cosh x)}{x^4};
$$
  
8. 
$$
\lim_{x \to 0} \frac{\sinh^2 x - \sin^2 x}{e^{x^4} - 1};
$$
  
9. 
$$
\lim_{x \to 0} \frac{\sin(\log(1 + 2x)) - e^{2x} + 1}{\tan(x^2)}.
$$

Esercizio 3. Utilizzando il teorema di De l'Hôpital, calcolare i seguenti limiti:

1. 
$$
\lim_{x \to 0} \frac{e^{x^2} - \cos x}{\log(1 + x) - x};
$$
  
\n2. 
$$
\lim_{x \to \frac{\pi}{4}} \frac{16\sqrt{2}(\sin x + \cos x) + (4x - \pi)^2 - 32}{(4x - \pi)^4};
$$
  
\n3. 
$$
\lim_{x \to \infty} \frac{x^3 e^{-x^2 - 1} + e^{-x} \log(1 + x^2)}{e^{-1 - x + \log(\log x)}};
$$
  
\n4. 
$$
\lim_{x \to +\infty} \frac{3x + \log x}{2x + 1};
$$
  
\n5. 
$$
\lim_{x \to 0} \frac{\log(3x + 1)}{x};
$$
  
\n6. 
$$
\lim_{x \to 2} \frac{e^x - e^2}{x - 2};
$$
  
\n7. 
$$
\lim_{x \to 0} \frac{x + \sin x}{x + x^2};
$$
  
\n8. 
$$
\lim_{x \to 0} \frac{\log(\cos x)}{x};
$$
  
\n9. 
$$
\lim_{x \to 0^+} \frac{\log(3x)}{5e^{\frac{1}{x}}};
$$
  
\n10. 
$$
\lim_{x \to 0^+} \frac{\log(x - 3)}{5e^{\frac{1}{x}}};
$$
  
\n11. 
$$
\lim_{x \to 0} \frac{e^{x^3} - 1}{1 - \cos x};
$$
  
\n12. 
$$
\lim_{x \to 0} \frac{e^{x^3} - 1 - x}{1 - \cos x};
$$
  
\n13. 
$$
\lim_{x \to 0} \frac{e^x - 1 - x}{e^x - 2 + e^{-x}};
$$
  
\n14. 
$$
\lim_{x \to 0} \frac{e^x - 1 - x}{e^x - 2 + e^{-x}};
$$
  
\n15. 
$$
\lim_{x \to 0} \frac{2e^{2x} + 3x}{3e^{2x} + 2\sin x} + \frac{x - \log(5x)}{x^2 \cos(\frac{1}{x})};
$$

16. 
$$
\lim_{x \to 0} \frac{e^{x^3 + \sqrt{x} - 2x} - 1}{3x^3 - \sqrt{x}};
$$
  
17. 
$$
\lim_{x \to 0} \frac{\sin(x + x^2) - \cos x - x + 1}{\log(1 + x) - \sin x}.
$$

**Esercizio 4.** Si consideri la funzione

$$
f(x) = x^2 e^{-x}
$$

e, utilizzando gli sviluppi di Taylor, stabilire se $x_0 = 0$ e $x_0 = 2$ sono punti di massimo o di minimo.

**Esercizio 5.** Calcolare, al variare del parametro reale  $\alpha$ , il seguente limite utilizzando gli sviluppi di Taylor: arctan(sin *x*) − *x* cos *x*

$$
\lim_{x \to 0^+} \frac{\arctan(\sin x) - x \cos x}{x^{6-|\alpha|} \arctan(\cos x)}
$$

# **Soluzioni**

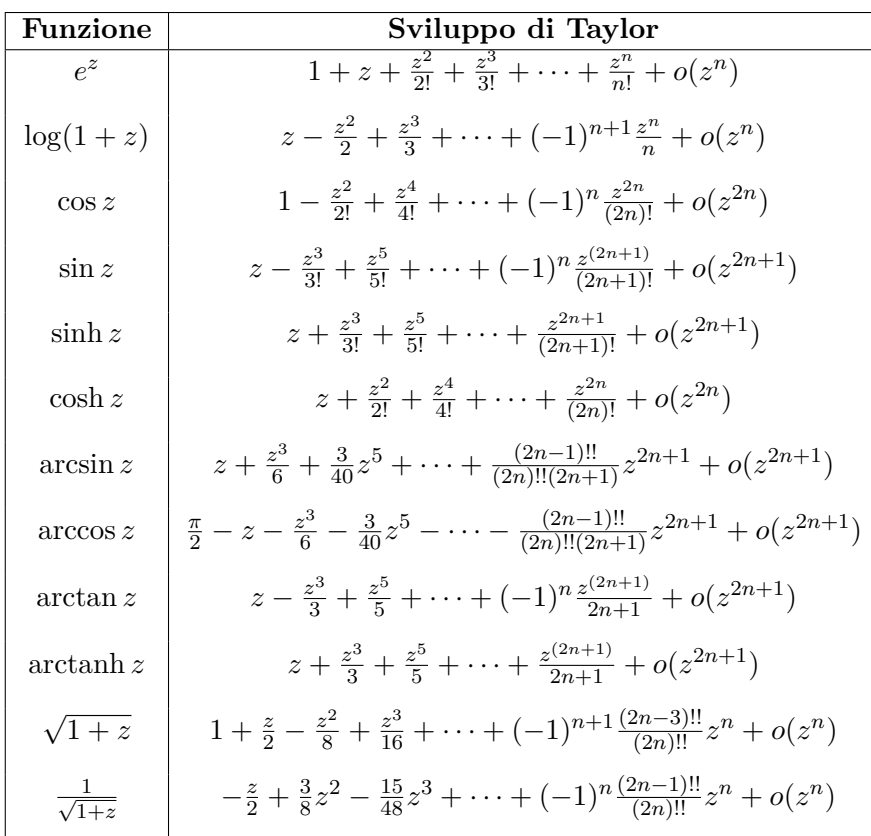

**Esercizio 1.** Riportiamo qui, per comodità, gli sviluppi fondamentali delle funzioni più utilizzate:

dove il **doppio fattoriale** (o **semifattoriale**) è così definito

$$
n!! = \begin{cases} 1 & n = 0, 1 \\ n \cdot (n-2)!! & n \ge 2 \end{cases}
$$

*.*

Ad esempio:  $8!! = 2 \cdot 4 \cdot 6 \cdot 8 = 384$  o  $9!! = 1 \cdot 3 \cdot 5 \cdot 7 \cdot 9 = 945$ . Risolviamo ora gli sviluppi dell'esercizio:

1) Utilizziamo lo sviluppo fondamentale di  $\log(1+z)$  ed operiamo la sostituzione  $z = 3x$ . Ciò è legittimo in quanto sia *z* che 3*x* tendono a 0 quando, rispettivamente,  $z \rightarrow 0$  $e x \rightarrow 0$ . A questo punto scriviamo tale sviluppo ed arrestiamolo, come richiesto dall'esercizio, all'ordine *n* = 3:

$$
\log(1+3x) = 3x - \frac{(3x)^2}{2} + \frac{(3x)^3}{3} + o(x^3).
$$

Possiamo scrivere  $o(x^3)$  anziché  $o((3x)^3) = o(27x^3)$  in quanto i due coincidono.

2) Utilizziamo lo sviluppo fondamentale del coseno e sostituiamo  $z = x^2$ :

$$
\cos x^2 = 1 - \frac{x^4}{2!} + \frac{x^8}{4!} + o(x^{10}),
$$

fermandoci, come richiesto dall'esercizio, al decimo ordine.

3) Utilizziamo da un lato lo sviluppo della funzione  $\sqrt{1+z}$  così come è e dall'altro operiamo, nel medesimo sviluppo, lasostituzione *z* = −*x*. Otteniamo, fermandoci al terzo ordine, quanto segue:

$$
\sqrt{1+x} - \sqrt{1-x} = \left(1 + \frac{x}{2} - \frac{x^2}{8} + \frac{x^3}{16} + o(x^3)\right) - \left(1 - \frac{x}{2} - \frac{x^2}{8} - \frac{x^3}{16} + o(x^3)\right) =
$$
  
=  $x + \frac{x^3}{8} + o(x^3)$ .

4) Utilizziamo gli sviluppi fondamentali di seno e seno iperbolico operando la sostituzione  $z = x^2$ . Fermandoci al sesto ordine otteniamo che

$$
\sin x^2 - \sinh x^2 = \left(x^2 - \frac{x^6}{3!} + o(x^6)\right) - \left(x^2 + \frac{x^6}{3!} + o(x^6)\right) =
$$
  
=  $-\frac{x^6}{3} + o(x^6)$ .

5) Utilizziamo gli sviluppi fondamentali di  $e^z$  e sin *z* sostituendo nel primo caso  $z = 3x$ e nel secondo *z* = 2*x*. Ciò che otteniamo, fermandoci al quarto ordine, è:

$$
(e^{3x} - 1)\sin 2x = \left(1 + 3x + \frac{(3x)^2}{2!} + \frac{(3x)^3}{3!} + \frac{(3x)^4}{4!} + o(x^4) - 1\right)\left(2x - \frac{(2x)^3}{3!} + o(x^4)\right) =
$$
  
=  $6x^2 + 9x^3 + 5x^4 + o(x^4)$ .

Qui, svolgendo il prodotto, tutti i termini di ordine superiore al quarto sono stati trascurati in quanto inglobati da  $o(x^4)$ .

**Esercizio 2.** 1. Calcolando lo sviluppo in serie di Taylor della funzione tan *x* intorno al punto  $x_0 = 0$  ed arrestandoci al terzo ordine otteniamo

$$
\tan z = z + \frac{z^3}{3} + o(z^3).
$$

Utilizzando poi gli sviluppi delle funzioni esponenziale e logaritmo naturale, arrestandoci al terzo ordine, otteniamo che il limite può essere riscritto ocme segue:

$$
\lim_{x \to 0} \frac{e^x - 1 + \log(1 - x)}{\tan x - x} = \frac{\left(1 + x + \frac{x^2}{2} + \frac{x^3}{3!} + o(x^3) - 1\right)\left(-x - \frac{x^2}{2} - \frac{x^3}{3} + o(x^3)\right)}{x + \frac{x^3}{3} + o(x^3)} = \lim_{x \to 0} \frac{-\frac{x^3}{6} + o(x^3)}{\frac{x^3}{3} + o(x^3)} = -\frac{1}{2}.
$$

2. Utilizziamo gli sviluppi fondamentali delle funzioni esponenziale e coseno. Ci arrestiamo al quarto ordine in quanto al denominatore abbiamo *x* 4 :

$$
\frac{e^{x^2} - \cos x - \frac{3}{2}x^2}{x^4} = \frac{\left(1 + x^2 + \frac{x^4}{2} + o(x^4)\right) - \left(1 - \frac{x^2}{2} + \frac{x^4}{4!} + o(x^4)\right)}{x^4} = \frac{\frac{11}{24}x^4 + o(x^4)}{x^4} = \frac{11}{24}.
$$

3. Sostituendo la *x* si ottiene la forma indeterminata  $\frac{0}{0}$ .

Per prima cosa, per le proprietà dei logaritmi si può riscrivere il numeratore come

$$
e^{-x} + \log(1+x) - \log e = e^{-x} + \log(1+x) - 1.
$$

Sviluppiamo quindi la funzione esponenziale *e* <sup>−</sup>*<sup>x</sup>* a partire dallo sviluppo di Taylor di  $e^x$ :

$$
e^{-x} = 1 + (-x) + \frac{(-x)^2}{2} + \frac{(-x)^3}{6} + \frac{(-x)^4}{24} + o((-x)^4) =
$$
  
=  $1 - x + \frac{x^2}{2} - \frac{x^3}{6} + \frac{x^4}{24} + o(x^4).$ 

Lo sviluppo del logaritmo è dato invece da

$$
\log(1+x) = x - \frac{x^2}{2} + \frac{x^3}{3} - \frac{x^4}{4} + o(x^4).
$$

Al denominatore si ha invece

$$
\cosh x = 1 + \frac{x^2}{2} + o(x^3),
$$
  $\sinh x = x + o(x^2).$ 

Sostituendo gli sviluppi nel limite iniziale si ha

$$
\lim_{x \to 0} \frac{e^{-x} + \log\left(\frac{1+x}{e}\right)}{2(\cosh x - 1)\sinh x} = \lim_{x \to 0} \frac{1 - x + \frac{x^2}{2} - \frac{x^3}{6} + \frac{x^4}{24} + o(x^4) + x - \frac{x^2}{2} + \frac{x^3}{3} - \frac{x^4}{4} + o(x^4) - 1}{2\left(1 + \frac{x^2}{2} + o(x^3) - 1\right)(x + o(x^2))}
$$

$$
= \lim_{x \to 0} \frac{\frac{x^3}{6} + o(x^5)}{x^3 + o(x^5)} \sim \lim_{x \to 0} \frac{\frac{x^3}{6}}{x^3} = \frac{1}{6}.
$$

4. Sostituendo la *x* si ottiene la forma indeterminata  $\frac{0}{0}$ .

A partire dagli sviluppi di Taylor delle funzioni, calcoliamo quelli delle funzioni composte che compaiono nel limite:

$$
\cos(2x) = 1 - \frac{(2x)^2}{2} + \frac{(2x)^4}{24} + o((2x)^4) = 1 - 2x^2 + \frac{2}{3}x^4 + o(x^4);
$$
  
\n
$$
\sin^2(\sqrt{2}x) = \left(\sqrt{2}x - \frac{(\sqrt{2}x)^3}{6} + o((\sqrt{2}x)^3)\right)^2 = \left(\sqrt{2}x - \frac{\sqrt{2}}{3}x^3 + o(x^3)\right)^2 =
$$
  
\n
$$
= 2x^2 - \frac{4}{3}x^4 + \frac{2}{9}x^6 + o(x^6);
$$
  
\n
$$
e^{2x} = 1 + 2x + \frac{(2x)^2}{2} + \frac{(2x)^3}{6} + \frac{(2x)^4}{24} + o((2x)^4) = 1 + 2x + 2x^2 + \frac{4}{3}x^3 + \frac{2}{3}x^4 + o(x^4);
$$
  
\n
$$
\cosh(2x) = 1 + \frac{(2x)^2}{2} + \frac{(2x)^4}{24} + o((2x)^4) = 1 + 2x^2 + \frac{2}{3}x^4 + o(x^4).
$$

Sostituendo gli sviluppi nel limite iniziale si ha

$$
\lim_{x \to 0} \frac{4\left(\cos(2x) + \sin^2\left(\sqrt{2}x\right) - 1\right)}{x\left(e^{2x} - \cosh(2x) - 2x\right)} =
$$
\n
$$
= \lim_{x \to 0} \frac{4\left(1 - 2x^2 + \frac{2}{3}x^4 + o(x^4) + 2x^2 - \frac{4}{3}x^4 + \frac{2}{9}x^6 + o(x^6) - 1\right)}{x\left(1 + 2x + 2x^2 + \frac{4}{3}x^3 + \frac{2}{3}x^4 + o(x^4) - \left(1 + 2x^2 + \frac{2}{3}x^4 + o(x^4)\right) - 2x\right)} =
$$
\n
$$
= \lim_{x \to 0} \frac{4\left(-\frac{2}{3}x^4 + o(x^4)\right)}{x\left(\frac{4}{3}x^3 + o(x^3)\right)} \sim \lim_{x \to 0} -\frac{\frac{8}{3}x^4}{\frac{4}{3}x^4} = -2.
$$

#### 5. Raccogliamo la *x* al denominatore ed otteniamo:

$$
\lim_{x \to 0} \frac{\sin x - \cos x + 1}{2x + x^2 + 1 - \frac{e^x - 1}{x}} = \frac{x(\sin x - \cos x + 1)}{2x^2 + x^3 + x - e^x + 1}.
$$

Sviluppiamo il denominatore fino al primo ordine di cui i termini non si semplificano:

$$
e^x = 1 + x + \frac{x^2}{2} + \frac{x^3}{6} + \frac{x^4}{24} + o(x^4).
$$

Osserviamo che il denominatore è, sostituendo lo sviluppo, pari a

$$
2x^{2} + x^{3} + x - 1 - x - \frac{x^{2}}{2} - \frac{x^{3}}{6} - \frac{x^{4}}{24} + 1 + o(x^{4}) = -\frac{x^{4}}{24} - \frac{x^{3}}{6} + \frac{3}{2}x^{2} + o(x^{4}).
$$

Il primo termine non nullo è quello quadratico. Se va bene anche per il numeratore allora possiamo arrestare gli sviluppi di numeratore e denominatore al secondo ordine.

Osserviamo che per il numeratore basta fermarsi al primo ordine, in quanto la *x* che moltiplica fuori dalla parentesi renderà tutto un ordine più grande.

$$
\sin x = x + o(x)
$$

$$
\cos x = 1 + o(x)
$$

Otteniamo che il numeratore è pari a

$$
x(\sin x - \cos x - 1) = x(x - 1 + 1 + o(x)) = x^2 + o(x^2).
$$

Osserviamo che il termine del secondo ordine è presente, quindi non ci sono problemi e possiamo arrestare gli sviluppi di numeratore e denominatore al secondo ordine (se invece il numeratore si fosse annullato avremmo dovuto proseguire con lo sviluppo ed aumentare l'ordine). Mettendo tutto insieme si ha

$$
\lim_{x \to 0} \frac{x(\sin x - \cos x + 1)}{2x^2 + x^3 + x - e^x + 1} = \frac{x^2 + o(x^2)}{\frac{3}{2}x^2 + o(x^2)} = \frac{2}{3}.
$$

6. Poniamo  $x=\frac{1}{u}$ *y* . Il limite, dopo questo cambio di variabili, sarà:

$$
\lim_{y \to 0^+} \frac{\frac{\pi}{2} - \arctan \frac{1}{y}}{\frac{1}{y} - \frac{1}{y^2} \log(1+y) - \frac{1}{2}}
$$

Per risolvere il numeratore ricorriamo alla seguente identità:

$$
\arctan y + \arctan \frac{1}{y} = \begin{cases} -\frac{\pi}{2} & \text{se } y < 0\\ \frac{\pi}{2} & \text{se } y > 0 \end{cases}.
$$

Otteniamo dunque che il numeratore è pari a

$$
\frac{\pi}{2} - \arctan\frac{1}{y} = \arctan y.
$$

Otteniamo quanto segue:

$$
\lim_{y \to 0} \frac{\arctan y}{\frac{1}{y} - \frac{1}{y^2} \log(1+y) - \frac{1}{2}} = \lim_{y \to 0^+} \frac{2y^2 \arctan y}{2y - 2\log(1+y) - y^2}.
$$

A questo punto sviluppiamo in serie di Taylor arcotangente e logaritmo.

$$
\arctan y = y - \frac{y^3}{3} + \frac{y^5}{5} + o(y^5);
$$
  

$$
\log(1+y) = y - \frac{y^2}{2} + \frac{y^3}{3} - \frac{y^4}{4} + \frac{y^5}{5} + o(y^5).
$$

Osserviamo che al numeratore, se ci arrestiamo al primo ordine, moltiplicando poi per *y* <sup>2</sup> otteniamo comunque un polinomio di terzo grado. Dobbiamo dunque arrestare anche lo sviluppo del denominatore al terzo grado. Otteniamo

$$
\lim_{y \to 0^+} \frac{2y^2(y + o(y))}{2y - 2\left(y - \frac{y^2}{2} + \frac{y^3}{3} + o(y^3)\right) - y^2} = \lim_{y \to 0^+} \frac{2y^3 + o(y^3)}{-\frac{2}{3}y^3 + o(y^3)} = -3.
$$

### 7. Cominciamo sviluppando in serie di Taylor cos 2*x*:

$$
\cos 2x = 1 - 2x^2 + \frac{2}{3}x^4 + o(x^4).
$$

Da qui otteniamo che possiamo scrivere

$$
x\cos 2x = x - 2x^3 + \frac{2}{3}x^5 + o(x^5).
$$

Poniamo  $t := x - 2x^3 + \frac{2}{3}$  $\frac{2}{3}x^5 + o(x^5)$ . Dobbiamo ora sviluppare il coseno iperbolico di *t*, il quale equivale a

$$
\cosh t = 1 + \frac{t^2}{2} + \frac{t^4}{24} + o(t^4).
$$

Svolgendo i calcoli, e sottraendo ad esso

$$
\cosh x = 1 + \frac{x^2}{2} + \frac{x^4}{24} + o(x^4),
$$

ricordando che ogni termine che esce dagli sviluppi di ordine maggiore di 5 viene inglobato nell'o-piccolo di *x* 5 , otteniamo che il numeratore è pari a

$$
2(-2x^4 + o(x^4)).
$$

L'intero limite, a questo punto, è pari a

$$
\lim_{x \to 0} \frac{2(-2x^4 + o(x^4))}{x^4} = -4;
$$

8. Sviluppiamo singolarmente  $e^{x^4}$ , sinh  $x$  e sin  $x$ . Otteniamo:

$$
e^{x^{4}} = 1 + x^{4} + o(x^{4});
$$
  
\n
$$
\sinh x = x + \frac{x^{3}}{6} + \frac{x^{5}}{120} + o(x^{5});
$$
  
\n
$$
\sin x = x - \frac{x^{3}}{6} + \frac{x^{5}}{120} + o(x^{5}).
$$

Elevando al quadrato gli sviluppi di seno iperbolico e seno, e sottraendoli tra di loro, si ottiene che il numeratore è pari a

$$
\sinh^2 x - \sin^2 x = \frac{2}{3}x^4 + o(x^4).
$$

Il denominatore, d'altra parte, è

$$
e^{x^4} - 1 = x^4 + o(x^4).
$$

Segue che il limite è pari a

$$
\lim_{x \to 0} \frac{\frac{2}{3}x^4 + o(x^4)}{x^4 + o(x^4)} = \frac{2}{3};
$$

9. Scriviamo dapprima lo sviluppo del logaritmo, ovvero

$$
\log(1+2x) = 2x - 2x^4 + \frac{8}{3}x^3 + o(x^3),
$$

e poniamo  $t = \log(1 + 2x) = 2x - 2x^4 + \frac{8}{3}$  $\frac{8}{3}x^3 + o(x^3)$ . Sviluppiamo ora

$$
\sin t = t - \frac{t^3}{6} + o(t^3).
$$

Sviluppiamo poi

$$
e^{2x} = 1 + 2x + 2x^{2} + \frac{4}{3}x^{3} + \frac{2}{3}x^{4} + o(x^{4})
$$
 e  

$$
\tan x^{2} = x^{2} + o(x^{2}).
$$

Svolgendo i conti per il numeratore, ed arrestandosi al secondo ordine così da essere coerenti con il denominatore, si ottiene

$$
\lim_{x \to 0} \frac{-4x^2 + o(x^2)}{x^2 + o(x^2)} = -4.
$$

**Esercizio 3.** 1. Utilizziamo il teorema di De l'Hôpital ed otteniamo:

$$
\lim_{x \to 0} \frac{e^{x^2} - \cos x}{\log(1+x) - x} = \lim_{x \to 0} \frac{2xe^{x^2} + \sin x}{\frac{1}{1+x} - 1} = -\lim_{x \to 0} \frac{(2xe^{x^2} + \sin x)(1+x)}{x} =
$$

$$
= -\lim_{x \to 0} \frac{2xe^{x^2} + \sin x}{x} + (2xe^{x^2} + \sin x).
$$

Ora, il secondo limite tende a zero, quindi non crea alcun problema. Il primo invece risulta ancora una volta in una forma indeterminata del tipo  $\begin{bmatrix} 0 \\ 0 \end{bmatrix}$  $\left[\frac{0}{0}\right]$ , quindi applichiamo un'altra volta il teorema di De l'Hôpital:

$$
\lim_{x \to 0} -\frac{2xe^{x^2} + \sin x}{x} = \lim_{x \to 0} -2e^{x^2} - 4x^2e^{x^2} - \cos x = -3.
$$

Mettendo tutto assieme, il risultato del limite è −3;

 $\alpha$ 

2. Operiamo il cambio di variabile  $y = x - \frac{\pi}{4}$  $\frac{\pi}{4}$ . In questo modo otteniamo:

$$
\lim_{y \to 0} \frac{16\sqrt{2} \left(\sin \left(y + \frac{\pi}{4}\right) + \cos \left(y + \frac{\pi}{4}\right)\right) + \left(4 \left(y + \frac{\pi}{4}\right) - \pi\right)^2 - 32}{\left(4 \left(y + \frac{\pi}{4}\right) - \pi\right)^4} =
$$
\n
$$
= \lim_{y \to 0} \frac{16\sqrt{2} \left(\frac{\sqrt{2}}{2} \sin y + \frac{\sqrt{2}}{2} \cos y + \frac{\sqrt{2}}{2} \cos y - \frac{\sqrt{2}}{2} \sin y\right) + 16y^2 - 32}{256y^4} =
$$
\n
$$
= \lim_{y \to 0} \frac{32 \cos y + 16y^2 - 32}{256y^4} =
$$
\n
$$
= \lim_{y \to 0} \frac{2 \cos y + y^2 + 1}{16y^4}
$$

Applicando a questo punto il teorema di De l'Hôpital 4 volte otteniamo:

$$
\lim_{y \to 0} \frac{2 \cos y + y^2 + 1}{16y^4} = \lim_{y \to 0} \frac{-2 \sin y + 2y}{64y^3} = \lim_{y \to 0} \frac{-2 \cos y + 2}{192y^2} =
$$

$$
= \lim_{y \to 0} \frac{2 \sin y}{384y} = \lim_{y \to 0} \frac{2 \cos y}{384} =
$$

$$
= \frac{1}{192}.
$$

3. Moltiplichiamo e dividiamo il limite per  $e^{x+1}$  e, successivamente, dopo aver osservato che  $e^{\log(\log x)} = \log x$ , applichiamo il teorema di De l'Hôpital, ottenendo così:

$$
\lim_{x \to \infty} \frac{x^3 e^{-x^2 - 1} + e^{-x} \log(1 + x^2)}{e^{-1 - x + \log(\log x)}} = \lim_{x \to \infty} \frac{x^3 e^{-x^2 + x} + e \log(1 + x^2)}{e^{\log(\log x)}} =
$$
\n
$$
= \lim_{x \to \infty} \frac{x^3 e^x}{e^x \log x} + \frac{e \log(1 + x^2)}{\log x} =
$$
\n
$$
= \lim_{x \to \infty} \frac{e \log(1 + x^2)}{\log x} =
$$
\n
$$
= \lim_{x \to \infty} \frac{\frac{2ex}{1 + x^2}}{\frac{1 + x^2}{x}} =
$$
\n
$$
= 2e.
$$

4. Sostituendo la *x* si ottiene una forma indeterminata. Applicando il teorema di De l'Hopital si ha

$$
\lim_{x \to +\infty} \frac{3x + \log x}{2x + 1} = \lim_{x \to +\infty} \frac{3 + \frac{1}{x}}{2} = \frac{3}{2}.
$$

5. Sostituendo la *x* si trova una forma indeterminata.

Applicando il teorema di De l'Hopital si ha

$$
\lim_{x \to 0} \frac{\log(3x + 1)}{x} = \lim_{x \to 0} \frac{\frac{3}{3x + 1}}{1} = 3.
$$

6. Sostituendo la *x* si trova una forma indeterminata.

Applicando il teorema di De l'Hopital si ha

$$
\lim_{x \to 2} \frac{e^x - e^2}{x - 2} = \lim_{x \to 2} \frac{e^x}{1} = e^2.
$$

7. Sostituendo la *x* si trova una forma indeterminata.

Applicando il teorema di De l'Hopital si ha

$$
\lim_{x \to 0} \frac{x + \sin x}{x + x^2} = \lim_{x \to 0} \frac{1 + \cos x}{1 + 2x} = 2.
$$

8. Sostituendo la *x* si ottiene una forma indeterminata. Applicando il teorema di De l'Hopital si ha

$$
\lim_{x \to 0} \frac{\log(\cos x)}{x} = \lim_{x \to 0} \frac{(-\sin x) \frac{1}{\cos x}}{1} = 0.
$$

9. Sostituendo la *x* si ottiene una forma indeterminata. Applicando il teorema di De l'Hopital si ha

$$
\lim_{x \to 0^+} \frac{\log(3x)}{5e^{\frac{1}{x}}} = \lim_{x \to 0^+} \frac{\frac{3}{3x}}{5\left(-\frac{1}{x^2}\right)e^{\frac{1}{x}}} = \lim_{x \to 0^+} -\frac{x}{5e^{\frac{1}{x}}} = 0.
$$

10. Sostituendo la *x* si ottiene una forma indeterminata. Applicando il teorema di De l'Hopital si ha

$$
\lim_{x \to 3^{+}} \frac{\log(x - 3)}{\log(x^{2} - 9)} = \lim_{x \to 3^{+}} \frac{\frac{1}{x - 3}}{\frac{2x}{x^{2} - 9}} = \lim_{x \to 3^{+}} \frac{x + 3}{2x} = 1.
$$

11. Sostituendo la *x* si ottiene una forma indeterminata.

Applicando il teorema di De l'Hopital e il limite notevole

$$
\lim_{x \to 0} \frac{\sin x}{x} = 1
$$

si ha

$$
\lim_{x \to 0} \frac{e^{x^3} - 1}{1 - \cos x} = \lim_{x \to 0} \frac{3x^2 e^{x^3}}{\sin x} \sim \lim_{x \to 0} 3x e^{x^3} = 0.
$$

12. Sostituendo la *x* si ottiene una forma indeterminata.

Applicando il teorema di De l'Hopital si ha

$$
\lim_{x \to +\infty} \frac{\log^2 x}{2x} = \lim_{x \to +\infty} \frac{\frac{2\log x}{x}}{2} = \lim_{x \to +\infty} \frac{\log x}{x} = \lim_{x \to +\infty} \frac{1}{x} = 0.
$$

13. Sostituendo la *x* si ottiene una forma indeterminata. Applicando il teorema di De l'Hopital si ha

$$
\lim_{x \to 0} \frac{e^x - 1 - x}{e^x - 2 + e^{-x}} = \lim_{x \to 0} \frac{e^x - 1}{e^x - e^{-x}} = \lim_{x \to 0} \frac{e^x}{e^x + e^{-x}} = \frac{1}{2}.
$$

14. Sostituendo la *x* si ottiene una forma indeterminata.

Applicando il teorema di De l'Hopital si ha

$$
\lim_{x \to 0} \frac{\sin x - x}{e - x + x|x| + e^x - 1} = \lim_{x \to 0} \frac{\cos x - 1}{-1 + 2|x| + e^x} = 0.
$$

#### 15. Sostituendo la *x* si ottiene una forma indeterminata.

Applicando varie volte il teorema di De l'Hopital si ha

$$
\lim_{x \to 0} \frac{2e^{2x} + 3x}{3e^{2x} + 2\sin x} + \frac{x - \log(5x)}{x^2 \cos(\frac{1}{x})} = \frac{2}{3} + \lim_{x \to 0} \frac{1 - \frac{1}{x}}{2x \cos(\frac{1}{x}) + \sin(\frac{1}{x})} =
$$

$$
= \frac{2}{3} + \lim_{x \to 0} \frac{x - 1}{2x^2 \cos(\frac{1}{x}) + x \sin(\frac{1}{x})} =
$$

$$
= -\infty
$$

dove l'ultimo passaggio segue applicando il teorema del confronto: per *x* → 0 si ha

$$
0 \leftarrow -2x^2 - x \le 2x^2 \cos\left(\frac{1}{x}\right) + x \sin\left(\frac{1}{x}\right) \le 2x^2 + x \to 0.
$$

16. Sostituendo la *x* si ottiene una forma indeterminata.

Applicando il teorema di De l'Hopital si ha

$$
\lim_{x \to 0} \frac{e^{x^3 + \sqrt{x} - 2x} - 1}{3x^3 - \sqrt{x}} = \lim_{x \to 0} \frac{\left(3x^2 + \frac{1}{2\sqrt{x}} - 2\right)e^{x^3 + \sqrt{x} - 2x}}{9x^2 - \frac{1}{2\sqrt{x}}} =
$$

$$
= \lim_{x \to 0} \frac{\left(6x^2\sqrt{x} + 1 - 4\sqrt{x}\right)e^{x^3 + \sqrt{x} - 2x}}{18x^2\sqrt{x} - 1} = -1.
$$

#### 17. Sostituendo la *x* si ottiene una forma indeterminata.

Applicando due volte il teorema di De l'Hopital si ha

$$
\lim_{x \to 0} \frac{\sin(x + x^2) - \cos x - x + 1}{\log(1 + x) - \sin x} = \lim_{x \to 0} \frac{(2x + 1)\cos(x + x^2) + \sin x - 1}{\frac{1}{1 + x} - \cos x} =
$$

$$
= \lim_{x \to 0} \frac{2\cos(x + x^2) - (2x + 1)^2 \sin(x + x^2) + \cos x}{-\frac{1}{(1 + x)^2} + \sin x} = -3.
$$

**Esercizio 4.** Calcoliamo derivata prima e seconda della funzione:

$$
f'(x) = 2xe^{-x} - x^2e^{-x}
$$
 e  $f''(x) = 2e^{-x} - 4xe^{-x} + x^2e^{-x}$ 

Consideriamo dapprima lo sviluppo di Taylor attorno al punto  $x_0 = 0$ , ossia

$$
f(x) = f(0) + f'(0)x + \frac{f''(0)x^2}{2} + o(x^2).
$$

Osserviamo che  $f'(0) = 0$  e  $f''(0) = 2 > 0$ . Da ciò deduciamo che  $x_0 = 0$  è un punto di minimo per la funzione.

Operiamo gli stessi passaggi per  $x_0 = 2$ :

$$
f(x) = f(2) + f'(2)(x - 2) + \frac{f''(2)(x - 2)^2}{2} + o((x - 2)^2).
$$

Osserviamo che  $f'(2) = 0$  e  $f''(2) = -2e^{-2} < 0$ . Da ciò deduciamo che  $x_0 = 2$  è un punto di massimo per la funzione.

**Esercizio 5.** Poiché  $\lim_{x\to 0^+} \cos x = 1$  e arctan  $1 = \frac{\pi}{4}$ , si ha

$$
\lim_{x \to 0^+} \frac{\arctan(\sin x) - x \cos x}{x^{6-|\alpha|} \arctan(\cos x)} = \lim_{x \to 0^+} \frac{\arctan(\sin x) - x \cos x}{\frac{\pi}{4} x^{6-|\alpha|}}.
$$

Applicando gli sviluppi di Taylor, i termini al numeratore diventano

$$
\arctan(\sin x) = \arctan\left(x - \frac{x^3}{6} + \frac{x^5}{120} + o(x^5)\right) \arctan t = t - \frac{t^3}{3} + \frac{t^5}{5} + o(t^5)
$$

con  $t = x - \frac{x^3}{6} + \frac{x^5}{120} + o(x^5)$  e

$$
x\cos x = \frac{x^3}{2} + \frac{x^5}{24} + o(x^5).
$$

Il limite da studiare è quindi

$$
l = \lim_{x \to 0^+} \frac{\frac{x^5}{3} + o(x^5)}{\frac{\pi}{4}x^{6-|\alpha|}}.
$$

I casi che si ottengono sono i seguenti:

- $|\alpha| = 1: 6 |\alpha| = 5 \Rightarrow l = \frac{4}{3i}$  $\frac{4}{3\pi}$ ;
- $|\alpha| > 1$ :  $6 |\alpha| < 5 \Rightarrow l = 0$ ;
- $|\alpha| < 1$ :  $6 |\alpha| > 5 \Rightarrow l = +\infty$ .